## Package 'zeroEQpart'

September 22, 2018

Type Package

Title Zero Order vs (Semi) Partial Correlation Test and CI

Version 0.1.0

Imports ppcor, stats, utils, MASS

Description Uses bootstrap to test zero order correlation being equal to a partial or semi-partial correlation (one or two tailed). Confidence intervals for the parameter (zero order minus partial) can also be determined. Implements the bias-corrected and accelerated bootstrap method as described in ``An Introduction to the Bootstrap'' Efron (1983) <0-412-04231-2>.

URL <https://github.com/djrichar92/zeroEQpart>

BugReports <https://github.com/djrichar92/zeroEQpart/issues> License GPL-2 Encoding UTF-8 LazyData FALSE Date 2018-09-13 RoxygenNote 6.1.0 NeedsCompilation no Author Dan Richard [aut, cre], Karen Buro [ctb], Wanhua Su [ctb] Maintainer Dan Richard <djrichar@ualberta.ca>

Repository CRAN

Date/Publication 2018-09-21 22:30:03 UTC

### R topics documented:

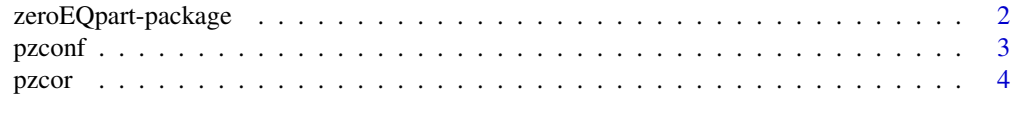

#### **Index** [6](#page-5-0) **6**

<span id="page-1-0"></span>zeroEQpart-package *Zero Order vs (Semi) Partial Correlation Test and CI*

#### Description

Calculate the statistical significance of a zero order correlation being equal to a partial or semipartial correlation using the bias-corrected and accelerated bootstrap method from "An Introduction to the Bootstrap" Efron (1983) <0-412-04231-2>. Confidence intervals for the parameter (zero order minus partial) can also be determined.

#### pzcor

The pzcor function tests one of the following null hypotheses:

- $\rho xy \rho xy.z = 0$  (default)
- $\rho xy \rho xy.z \geq 0$
- $\rho xy \rho xy.z \leq 0$

See [pzcor](#page-3-1) for details.

#### pzconf

The pzconf function computes confidence intervals for the parameter:  $\rho xy - \rho xy.z$ . To be used with pzcor. See [pzconf](#page-2-1) for details.

#### Author(s)

Maintainer: Dan Richard <djrichar@ualberta.ca>

Other contributors:

- Karen Buro <BuroK@macewan.ca> [contributor]
- Wanhua Su <SuW3@macewan.ca> [contributor]

#### See Also

Useful links:

- <https://github.com/djrichar92/zeroEQpart>
- Report bugs at <https://github.com/djrichar92/zeroEQpart/issues>

<span id="page-2-1"></span><span id="page-2-0"></span>pzconf *Calculate Confidence Intervals for the Difference of Zero Order and (Semi) Partial Correlation*

#### Description

The pzconf function calculates confidence intervals for a zero order correlation minus a (semi) partial correlation ( $\rho$ .xy –  $\rho$ .xy.z). It is intended to be used after the [pzcor](#page-3-1) function.

#### Usage

 $pzconf(pzcor_obj, level = 0.9)$ 

#### **Arguments**

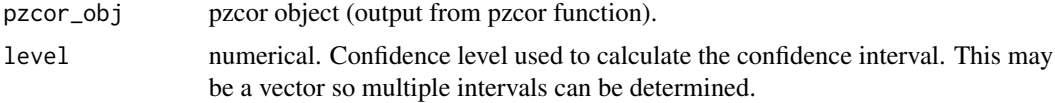

#### Details

The pzconf function calculates confidence intervals based on the bootstrap distribution determined from the [pzcor](#page-3-1) function. See ?pzcor for details.

#### Value

The confidence interval(s) is(are) displayed in a dataframe with four columns: Level, Lower, Upper, and Warnings. Level refers to the confidence level of the interval. Lower and Upper are the respective lower and upper bounds of the interval. Warnings may say "Max Level Passed" to show that the specified confidence level exceeds the largest confidence interval that can be determined from the test. The largest confidence interval is shown in the last row (named "Max").

#### See Also

[pzcor](#page-3-1)

#### Examples

```
require(graphics)
require(MASS)
# data
set.seed(1111)
mu < - rep(0, 4)Sigma \leq matrix(.2, nrow=4, ncol=4) + diag(4)*.8
data <- mvrnorm(n=100, mu=mu, Sigma=Sigma)
\# p.(1,2) = p.(1,2) | (3,4) \text{ test}test <- pzcor(data[, 1], data[, 2], data[, c(3,4)], k = 1000)
```

```
hist(test$distribution)
pzconf(test, c(0.9, 0.95, 0.99))
```
#### <span id="page-3-1"></span>pzcor *Test for Equal Zero Order and (Semi) Partial Correlation*

#### Description

Compute a bootstrap test to determine whether zero order correlation is equal to partial or semipartial correlation.

#### Usage

 $pzcor(x, y, z, semi = FALSE, k = 1000, method = "pearson",$ test =  $"eq")$ 

#### Arguments

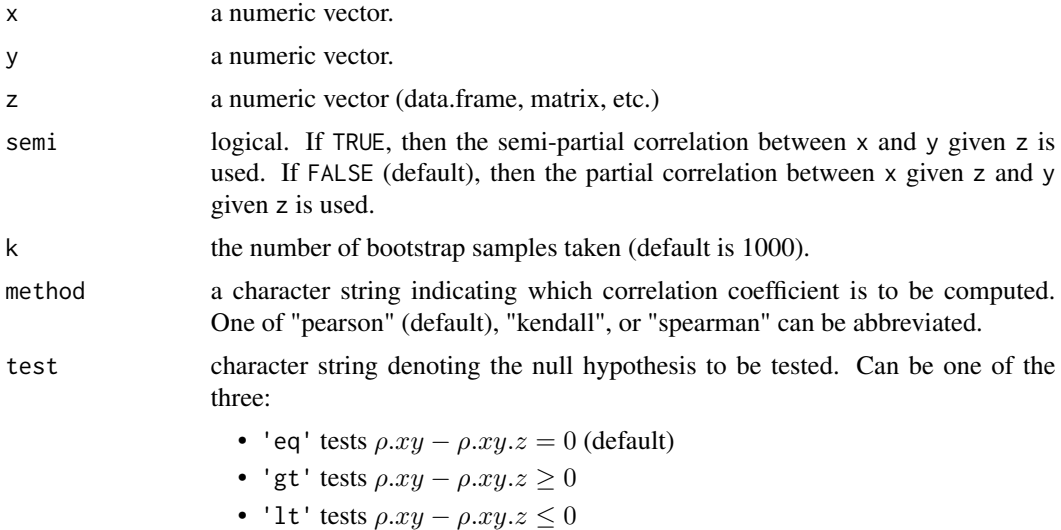

#### Details

Uses the bias-corrected and accelerated (BCa) bootstrap method to test if the difference  $\rho$ .xy −  $\rho.xy.z$  is equal to, above, or below zero where  $\rho.xy$  is the zero order correlation between variables x and y, and  $\rho xy.z$  is the (semi) partial correlation between the respective variables after partialing out variables represented by z.

If the bootstrap distribution of  $\rho xy - \rho xy.z$  is strictly above or below zero, then the p-value provided is the most extreme value that can be determined by the test. In the case of highly correlated variables, the covariance matrix may be singular which will lead to k\_eff being less than k (as  $\rho xy - \rho xy.z$  would not be computed).

#### <span id="page-4-0"></span>pzcor 5

#### Value

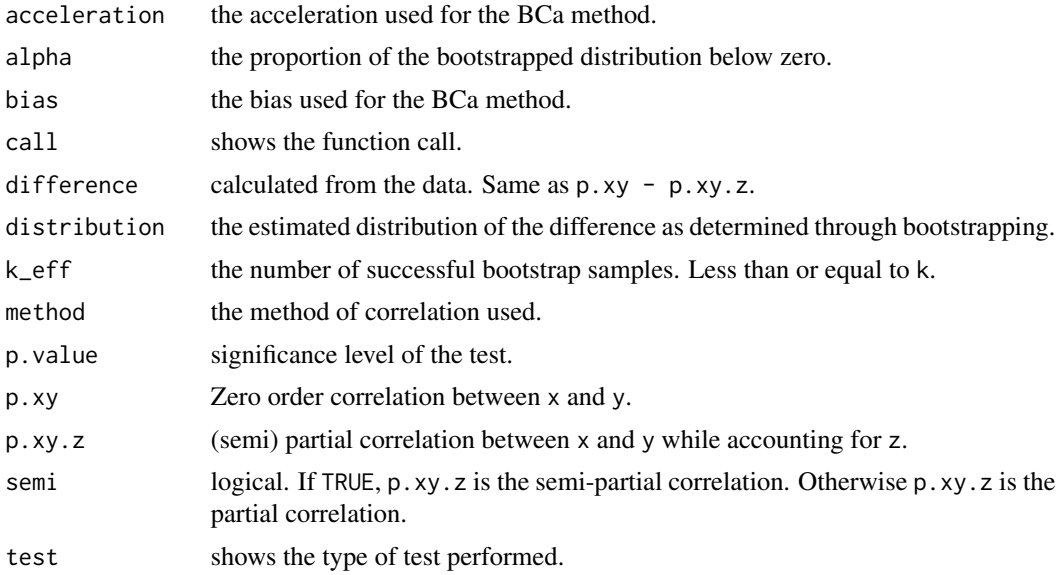

#### See Also

[pzconf](#page-2-1)

#### Examples

```
require(graphics)
require(MASS)
# data
set.seed(1111)
mu < - rep(0, 4)Sigma \leq matrix(.2, nrow=4, ncol=4) + diag(4)*.8
data <- mvrnorm(n=100, mu=mu, Sigma=Sigma)
# p.(1,2) = p.(1,2)|(3,4) test
test <- pzcor(data[,1], data[,2], data[,c(3,4)], k = 1000, semi = FALSE,
              test = 'eq')hist(test$distribution)
test
```
# <span id="page-5-0"></span>Index

pzconf, *[2](#page-1-0)*, [3,](#page-2-0) *[5](#page-4-0)* pzcor, *[2,](#page-1-0) [3](#page-2-0)*, [4](#page-3-0)

zeroEQpart *(*zeroEQpart-package*)*, [2](#page-1-0) zeroEQpart-package, [2](#page-1-0)